# Chapter 5 APPLICATION OF TRANSFORM THEORY TO SYSTEMS 5.5.5 Frequency Response of Digital Filters

Copyright © 2018 Andreas Antoniou Victoria, BC, Canada Email: aantoniou@ieee.org

July 13, 2018

#### Introduction

 In Sec. 5.5, it is shown that the steady-state response of a stable Nth-order discrete-time system to a sinusoidal signal

$$x(nT) = u(nT)\sin\omega nT$$

is another sinusoidal signal of the form

$$\lim_{nT\to\infty} y(nT) = \tilde{y}(nT) = M(\omega)\sin[\omega nT + \theta(\omega)]$$

#### Introduction

 In Sec. 5.5, it is shown that the steady-state response of a stable Nth-order discrete-time system to a sinusoidal signal

$$x(nT) = u(nT)\sin\omega nT$$

is another sinusoidal signal of the form

$$\lim_{nT\to\infty} y(nT) = \tilde{y}(nT) = M(\omega)\sin[\omega nT + \theta(\omega)]$$

The quantities

$$M(\omega) = |H(e^{j\omega T})|$$
 and  $\theta(\omega) = \arg H(e^{j\omega T})$ 

define the amplitude response and phase response, respectively, and

$$H(z)|_{z=e^{j\omega T}} = H(e^{j\omega T}) = M(\omega)e^{j\theta(\omega)}$$

defines the frequency response.

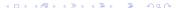

• It was also shown that the frequency response of a discrete-time system is periodic with period  $\omega_s$ .

- It was also shown that the frequency response of a discrete-time system is periodic with period  $\omega_s$ .
- Thus the frequency response is completely specified if it is known over the frequency range  $-\omega_s/2 < \omega \leq \omega_s/2$ .

This frequency range is known as the *baseband*.

- It was also shown that the frequency response of a discrete-time system is periodic with period  $\omega_s$ .
- Thus the frequency response is completely specified if it is known over the frequency range  $-\omega_s/2 < \omega \leq \omega_s/2$ .
  - This frequency range is known as the *baseband*.
- It can be easily shown that the amplitude response is an *even* function and the phase response is an *odd* function of  $\omega$ , i.e.,

$$M(-\omega) = M(\omega)$$
 and  $\theta(-\omega) = -\theta(\omega)$ 

- It was also shown that the frequency response of a discrete-time system is periodic with period  $\omega_s$ .
- Thus the frequency response is completely specified if it is known over the frequency range  $-\omega_s/2 < \omega \leq \omega_s/2$ .

This frequency range is known as the *baseband*.

• It can be easily shown that the amplitude response is an *even* function and the phase response is an *odd* function of  $\omega$ , i.e.,

$$M(-\omega) = M(\omega)$$
 and  $\theta(-\omega) = -\theta(\omega)$ 

• Therefore, the frequency response is completely specified if it is known over the positive half of the baseband, i.e.,  $0 \le \omega \le \omega_s/2$ .

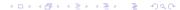

 In Chap. 1, a number of different types of filters have been identified on the basis of which frequencies are passed or rejected, e.g., lowpass or highpass filters.

- In Chap. 1, a number of different types of filters have been identified on the basis of which frequencies are passed or rejected, e.g., lowpass or highpass filters.
- In the analog world, a lowpass filter will pass low frequencies in the range  $0 \le \omega < \omega_c$  and reject high frequencies in the range  $\omega_c < \omega < \infty$  where  $\omega_c$  is called the *cutoff* frequency.

- In Chap. 1, a number of different types of filters have been identified on the basis of which frequencies are passed or rejected, e.g., lowpass or highpass filters.
- In the analog world, a lowpass filter will pass low frequencies in the range  $0 \le \omega < \omega_c$  and reject high frequencies in the range  $\omega_c < \omega < \infty$  where  $\omega_c$  is called the *cutoff* frequency.
- On the other hand, an analog highpass filter will pass high frequencies in the range  $\omega_c \leq \omega < \infty$  and reject low frequencies in the range  $0 < \omega \leq \omega_c$ .

 In the digital world, the filter is classified on the basis of its amplitude response with respect to the positive half of the baseband.

- In the digital world, the filter is classified on the basis of its amplitude response with respect to the positive half of the baseband.
- Thus a digital *lowpass* filter will pass low frequencies in the range  $0 \le \omega < \omega_c$  and reject high frequencies in the range  $\omega_c < \omega < \omega_s/2$  where  $\omega_c$  is the *cutoff* frequency, as in the case of analog filters.

- In the digital world, the filter is classified on the basis of its amplitude response with respect to the positive half of the baseband.
- Thus a digital *lowpass* filter will pass low frequencies in the range  $0 \le \omega < \omega_c$  and reject high frequencies in the range  $\omega_c < \omega < \omega_s/2$  where  $\omega_c$  is the *cutoff* frequency, as in the case of analog filters.
- A digital *highpass* filter will pass high frequencies in the range  $\omega_c \leq \omega < \omega_s/2$  and reject low frequencies in the range  $0 < \omega \leq \omega_c$ .

• A digital bandpass filter will pass midband frequencies in the range  $\omega_{c1} \leq \omega < \omega_{c2}$  and reject low frequencies in the range  $0 < \omega \leq \omega_{c1}$  and high frequencies in the range  $\omega_{c2} \leq \omega < \omega_s/2$  where  $\omega_{c1}$  and  $\omega_{c2}$  are said to be the lower and upper cutoff frequencies, respectively.

- A digital bandpass filter will pass midband frequencies in the range  $\omega_{c1} \leq \omega < \omega_{c2}$  and reject low frequencies in the range  $0 < \omega \leq \omega_{c1}$  and high frequencies in the range  $\omega_{c2} \leq \omega < \omega_s/2$  where  $\omega_{c1}$  and  $\omega_{c2}$  are said to be the lower and upper cutoff frequencies, respectively.
- On the other hand, a digital bandstop filter will reject midband frequencies in the range  $\omega_{c1} \leq \omega < \omega_{c2}$  and pass low frequencies in the range  $0 < \omega \leq \omega_{c1}$  and high frequencies in the range  $\omega_{c2} \leq \omega < \omega_s/2$ .

- A digital bandpass filter will pass midband frequencies in the range  $\omega_{c1} \leq \omega < \omega_{c2}$  and reject low frequencies in the range  $0 < \omega \leq \omega_{c1}$  and high frequencies in the range  $\omega_{c2} \leq \omega < \omega_s/2$  where  $\omega_{c1}$  and  $\omega_{c2}$  are said to be the lower and upper cutoff frequencies, respectively.
- On the other hand, a digital bandstop filter will reject midband frequencies in the range  $\omega_{c1} \leq \omega < \omega_{c2}$  and pass low frequencies in the range  $0 < \omega \leq \omega_{c1}$  and high frequencies in the range  $\omega_{c2} \leq \omega < \omega_s/2$ .
- In other words, the upper edge of the baseband in digital systems is analogous to infinite frequency in analog systems.

• An arbitrary transfer function H(z) can be expressed in terms of its magnitude and angle as

$$H(z) = |H(z)|e^{j\arg H(z)}$$

• An arbitrary transfer function H(z) can be expressed in terms of its magnitude and angle as

$$H(z) = |H(z)|e^{j\arg H(z)}$$

• If z is a complex variable of the form z = Re z + j Im z, then

$$|H(z)| = |\operatorname{Re} H(z) + j\operatorname{Im} H(z)|$$

and

$$\arg H(z) = \tan^{-1} \frac{\operatorname{Im} H(z)}{\operatorname{Re} H(z)}$$

• An arbitrary transfer function H(z) can be expressed in terms of its magnitude and angle as

$$H(z) = |H(z)|e^{j\arg H(z)}$$

• If z is a complex variable of the form z = Re z + j Im z, then

$$|H(z)| = |\operatorname{Re} H(z) + j\operatorname{Im} H(z)|$$

and

$$arg H(z) = tan^{-1} \frac{Im H(z)}{Re H(z)}$$

 These quantities represent surfaces over the z plane, which can be represented by 3-dimensional plots.

• An arbitrary transfer function H(z) can be expressed in terms of its magnitude and angle as

$$H(z) = |H(z)|e^{j\arg H(z)}$$

• If z is a complex variable of the form z = Re z + j Im z, then

$$|H(z)| = |\operatorname{Re} H(z) + j\operatorname{Im} H(z)|$$

and

$$arg H(z) = tan^{-1} \frac{Im H(z)}{Re H(z)}$$

 These quantities represent surfaces over the z plane, which can be represented by 3-dimensional plots.

*Note:* The magnitude function |H(z)| is, of course, a nonnegative quantity but arg H(z) can be positive or negative.

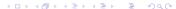

• If we let  $z=e^{j\omega T}$ , i.e., if z assumes values on the *unit circle* |z|=1, then 3-D plots of the form  $-|H(e^{j\omega T})|$  versus  $e^{j\omega T}$  and  $\arg H(e^{j\omega T})$  versus  $e^{j\omega T}$  can be constructed which represent the amplitude and phase responses.

- If we let  $z=e^{j\omega T}$ , i.e., if z assumes values on the *unit circle* |z|=1, then 3-D plots of the form  $-|H(e^{j\omega T})|$  versus  $e^{j\omega T}$  and arg  $H(e^{j\omega T})$  versus  $e^{j\omega T}$  can be constructed which represent the amplitude and phase responses.
- These 3-D plots are, of course, subsets of the plots
  - |H(z)| versus z and arg(z) versus z.

- If we let  $z=e^{j\omega T}$ , i.e., if z assumes values on the *unit circle* |z|=1, then 3-D plots of the form  $-|H(e^{j\omega T})|$  versus  $e^{j\omega T}$  and arg  $H(e^{j\omega T})$  versus  $e^{j\omega T}$  can be constructed which represent the amplitude and phase responses.
- These 3-D plots are, of course, subsets of the plots
   |H(z)| versus z and arg(z) versus z.
- From these 3-D plots, 2-D plots of the form
  - $-M(\omega)$  versus  $\omega$  and  $\theta(\omega)$  versus  $\omega$

can be constructed, which represent the amplitude and phase responses.

- In this presentation, we explore the various types of geometrical representations that are associated with
  - the transfer function,
  - the amplitude response, and
  - the phase response.

- In this presentation, we explore the various types of geometrical representations that are associated with
  - the transfer function,
  - the amplitude response, and
  - the phase response.
- The various representations are illustrated in terms of specific transfer functions for
  - a lowpass recursive filter,
  - a lowpass nonrecursive filter, and
  - a bandpass recursive filter.

# Geometrical Representations

If

$$H(z) = \frac{N(z)}{D(z)} = \frac{H_0 \prod_{i=1}^{N} (z - z_i)}{\prod_{i=1}^{N} (z - p_i)}$$

then the zeros  $z_1, z_2, \ldots$  of H(z) will show up as dimples in the surface |H(z)| whereas the poles  $p_1, p_2, \ldots$  will show up as spikes.

# Geometrical Representations

If

$$H(z) = \frac{N(z)}{D(z)} = \frac{H_0 \prod_{i=1}^{N} (z - z_i)}{\prod_{i=1}^{N} (z - p_i)}$$

then the zeros  $z_1, z_2, \ldots$  of H(z) will show up as dimples in the surface |H(z)| whereas the poles  $p_1, p_2, \ldots$  will show up as spikes.

- The slides that follow will illustrate the various geometrical representations that are associated with the transfer function, amplitude response and phase response, e.g.,
  - zero-pole plot
  - 3-D plots of |H(z)| and arg H(z) versus z = Re z + j Im z
  - 3-D plots of  $|H(e^{j\omega T})|$  and arg  $H(e^{j\omega T})$  versus  $z=e^{j\omega T}$
  - 2-D plots of  $M(\omega) = |H(e^{j\omega T})|$  and  $\theta(\omega) = \arg H(e^{j\omega T})$  versus  $\omega$

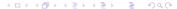

# Lowpass Filter

 Consider a fourth-order lowpass digital filter that has the following transfer function

$$H(z) = H_0 \prod_{i=1}^{2} H_i(z)$$
 where  $H_i(z) = \frac{a_{0i} + a_{1i}z + z^2}{b_{0i} + b_{1i}z + z^2}$ 

with

$$H_0 = 6.351486E - 02$$
  
 $a_{01} = 1.0$ ,  $a_{11} = 1.494070$   
 $b_{01} = 5.115041E - 01$ ,  $b_{11} = -1.015631$   
 $a_{02} = 1.0$ ,  $a_{12} = 4.188149E - 01$   
 $b_{02} = 8.839638E - 01$   $b_{12} = -3.548538E - 01$ 

 The transfer function can be expressed in terms of its zeros and poles as

$$H(z) = H_0 \prod_{i=1}^{2} H_i(z)$$
 where  $H_i(z) = \frac{(z - z_i)(z - z_i^*)}{(z - p_i)(z - p_i^*)}$ 

with

$$z_1, z_1^* = -0.7470 \pm j0.6648$$
  
 $z_2, z_2^* = -0.2094 \pm j0.9778$   
 $p_1, p_1^* = 0.5078 \pm j0.5036$   
 $p_2, p_2^* = 0.1774 \pm j0.9233$ 

and

$$H_0 = 6.351486E - 02$$

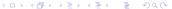

• Zero-pole plot:

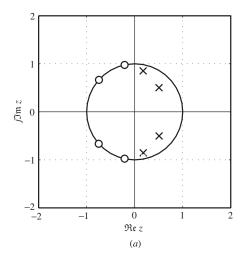

• Plot of |H(z)| (in dB) versus z = Re z + j Im z:

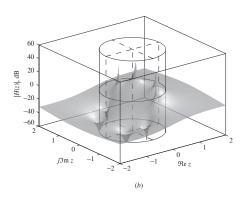

The dimples and spikes are the zeros and poles, respectively.

The amplitude response can be obtained as

$$M(\omega) = |H_0| \prod_{i=1}^2 \left| H_i(e^{j\omega T}) \right| = |H_0| \prod_{i=1}^2 M_i(\omega)$$
 where

$$M_{i}(\omega) = |H_{i}(e^{j\omega T})| = \left| \frac{a_{0i} + a_{1i}e^{j\omega T} + e^{j2\omega T}}{b_{0i} + b_{1i}e^{j\omega T} + e^{j2\omega T}} \right|$$

$$= \left| \frac{(a_{0i} + a_{1i}\cos\omega T + \cos 2\omega T) + j(a_{1i}\sin\omega T + \sin 2\omega T)}{(b_{0i} + b_{1i}\cos\omega T + \cos 2\omega T) + j(b_{1i}\sin\omega T + \sin 2\omega T)} \right|$$

$$= \left[ \frac{(a_{0i} + a_{1i}\cos\omega T + \cos 2\omega T)^{2} + (a_{1i}\sin\omega T + \sin 2\omega T)^{2}}{(b_{0i} + b_{1i}\cos\omega T + \cos 2\omega T)^{2} + (b_{1i}\sin\omega T + \sin 2\omega T)^{2}} \right]^{\frac{1}{2}}$$

$$= \left[ \frac{1 + a_{0i}^{2} + a_{1i}^{2} + 2(1 + a_{0i})a_{1i}\cos\omega T + 2a_{0i}\cos 2\omega T}{1 + b_{0i}^{2} + b_{1i}^{2} + 2(1 + b_{0i})b_{1i}\cos\omega T + 2b_{0i}\cos 2\omega T} \right]^{\frac{1}{2}}$$

• Since  $z=e^{j\omega nT}$  represents a circle of unit radius in the z plane, the amplitude response

$$M(\omega) = |H(e^{j\omega nT})|$$

can be represented geometrically by the intersection between the surface |H(z)| and a cylinder of unit radius perpendicular to the z plane.

• Plot of |H(z)| (in dB) versus z = Re z + j Im z:

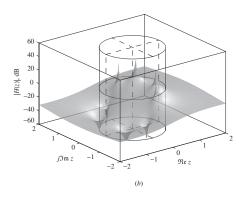

The *intersection* between the surface |H(z)| and the cylinder is the *amplitude response*.

• Plot of |H(z)| (in dB) versus  $z = e^{j\omega T}$ :

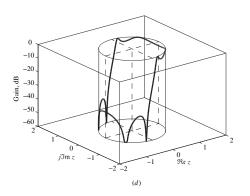

The *intersection* between surface |H(z)| and the cylinder, i.e., the solid curve, is the *amplitude response*.

• Slicing the cylinder along the vertical line z=-1 and flattening it out will reveal the amplitude response, i.e.,  $M(\omega)$  versus  $\omega$ , as a two-dimensional plot:

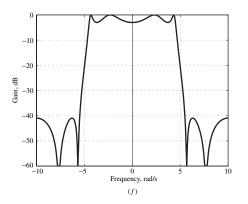

• Plot of arg H(z) (in rad) versus z = Re z + j Im z:

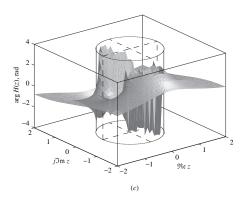

The phase response can be obtained as

$$heta(\omega) = \arg H_0 + \sum_{i=1}^2 \arg H_i(e^{j\omega T}) = \sum_{i=1}^2 heta_i(\omega)$$
 where

$$\begin{aligned} \theta_{i}(\omega) &= \arg H_{i}(e^{j\omega T}) \\ &= \arg \frac{a_{0i} + a_{1i}e^{j\omega T} + e^{j2\omega T}}{b_{0i} + b_{1i}e^{j\omega T} + e^{j2\omega T}} \\ &= \arg \frac{(a_{0i} + a_{1i}\cos\omega T + \cos2\omega T) + j(a_{1i}\sin\omega T + \sin2\omega T)}{(b_{0i} + b_{1i}\cos\omega T + \cos2\omega T) + j(b_{1i}\sin\omega T + \sin2\omega T)} \\ &= \tan^{-1} \frac{a_{1i}\sin\omega T + \sin2\omega T}{a_{0i} + a_{1i}\cos\omega T + \cos2\omega T} \\ &- \tan^{-1} \frac{b_{1i}\sin\omega T + \sin2\omega T}{b_{0i} + b_{1i}\cos\omega T + \cos2\omega T} \end{aligned}$$

(See textbook for details.)

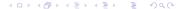

• Since  $z=e^{j\omega T}$  represents a circle of unit radius in the z plane, the phase response

$$\theta(\omega) = \arg H(e^{j\omega T}) = \tan^{-1} \frac{\operatorname{Im} \ H(e^{j\omega T})}{\operatorname{Re} \ H(e^{j\omega T})}$$

can be represented geometrically by the intersection between the surface  $\arg H(z)$  and a cylinder of unit radius perpendicular to the z plane.

• Plot of arg H(z) (in rad) versus z = Re z + j Im z:

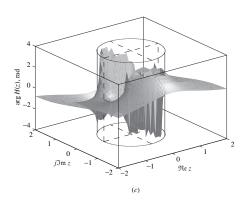

The *intersection* between surface arg H(z) and the cylinder is the *phase response*.

• Plot of arg H(z) (in rad) versus  $z = e^{j\omega T}$ :

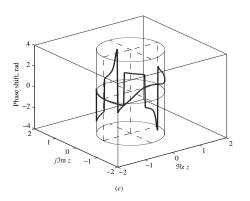

The *intersection* between surface arg H(z) and the cylinder, i.e., the solid curve, is the *phase response*.

• Slicing the cylinder along the vertical line z=-1 and flattening it out will reveal the phase response, i.e.,  $\theta(\omega)$  versus  $\omega$ , as a two-dimensional plot:

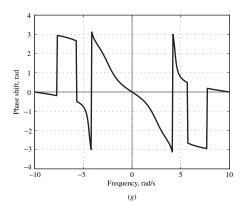

#### Pitfall

 The phase response shown in the previous slide is actually the phase response that would be computed by using MATLAB's function atan2(y,x) but it is not correct!

The abrupt jumps of  $2\pi$  should not be present.

#### Pitfall

 The phase response shown in the previous slide is actually the phase response that would be computed by using MATLAB's function atan2(y,x) but it is not correct!

The abrupt jumps of  $2\pi$  should not be present.

• This problem has to do with the fact that

$$\theta = \tan^{-1} \frac{x}{y}$$

is a multivalued function, and MATLAB's function atan2(y,x) would give a value for  $\theta$  in the range  $-2\pi \leq \theta \leq 2\pi$ .

Computers in general would give a value in the range  $-\pi \le \theta \le \pi$ .

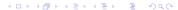

#### Pitfall

 The phase response shown in the previous slide is actually the phase response that would be computed by using MATLAB's function atan2(y,x) but it is not correct!

The abrupt jumps of  $2\pi$  should not be present.

This problem has to do with the fact that

$$\theta = \tan^{-1} \frac{x}{y}$$

is a multivalued function, and MATLAB's function atan2(y,x) would give a value for  $\theta$  in the range  $-2\pi \le \theta \le 2\pi$ .

Computers in general would give a value in the range  $-\pi \le \theta \le \pi$ .

• The problem can be corrected by noting that the phase response is a continuous function of  $\omega$ .

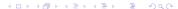

#### Pitfall Cont'd

• For example, if function atan2(y,x) gives a value of -179 followed by a value of  $+179^{\circ}$  then, assuming a continuous phase response, an error of  $+360^{\circ}$  has been committed and  $360^{\circ}$  should be subtracted from  $+179^{\circ}$  to give the correct value of  $-181^{\circ}$ .

#### Pitfall Cont'd

- For example, if function atan2(y,x) gives a value of -179 followed by a value of  $+179^{\circ}$  then, assuming a continuous phase response, an error of  $+360^{\circ}$  has been committed and  $360^{\circ}$  should be subtracted from  $+179^{\circ}$  to give the correct value of  $-181^{\circ}$ .
- Similarly, if function atan2(y,x) gives a value of +179 followed by a value of  $-179^{\circ}$ , then an error of  $-360^{\circ}$  has been committed and  $360^{\circ}$  should be added to  $-179^{\circ}$  to give the correct value  $+181^{\circ}$ .

#### Pitfall Cont'd

- For example, if function atan2(y,x) gives a value of -179 followed by a value of  $+179^{\circ}$  then, assuming a continuous phase response, an error of  $+360^{\circ}$  has been committed and  $360^{\circ}$  should be subtracted from  $+179^{\circ}$  to give the correct value of  $-181^{\circ}$ .
- Similarly, if function atan2(y,x) gives a value of +179 followed by a value of  $-179^{\circ}$ , then an error of  $-360^{\circ}$  has been committed and  $360^{\circ}$  should be added to  $-179^{\circ}$  to give the correct value  $+181^{\circ}$ .
- Alternatively, the correct value of the phase response can be obtained by using function unwrap(p) of MATLAB, which will perform the necessary corrections.

Unwrapped phase response:

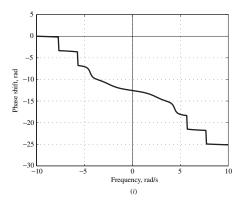

## Example - Nonrecursive Lowpass Filter

The figure shows a nonrecursive filter:

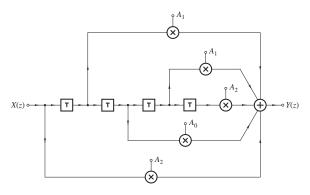

$$A_0=0.3352, \quad A_1=0.2540, \quad A_2=0.0784$$

- (a) Construct the zero-pole plot.
- (b) Plot the surface |H(z)| as a function of z = Re z + j Im z.
- (c) Obtain expressions for the amplitude and phase responses.
- (d1) Plot the amplitude and phase responses in terms of 3-D plots.
- (d2) Plot the amplitude and phase responses in terms of 2-D plots.

#### Solution

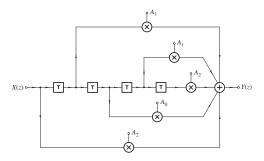

Transfer function:

$$H(z) = A_2 + A_1 z^{-1} + A_0 z^{-2} + A_1 z^{-3} + A_2 z^{-4}$$

$$= \frac{A_2 z^2 + A_1 z + A_0 + A_1 z^{-1} + A_2 z^{-2}}{z^2}$$

$$= \frac{A_2 z^4 + A_1 z^3 + A_0 z^2 + A_1 z + A_2}{z^4}$$

• • •

$$H(z) = A_2 + A_1 z^{-1} + A_0 z^{-2} + A_1 z^{-3} + A_2 z^{-4}$$

$$= \frac{A_2 z^2 + A_1 z + A_0 + A_1 z^{-1} + A_2 z^{-2}}{z^2}$$

$$= \frac{A_2 z^4 + A_1 z^3 + A_0 z^2 + A_1 z + A_2}{z^4}$$

The zeros can be readily found by using D-Filter or MATLAB as

$$z_1 = -1.5756$$
  $z_2 = -0.6347$   $z_3, z_4 = -0.5148 \pm j0.8573$ 

There is a 4th-order pole at the origin.

#### Zero-pole plot:

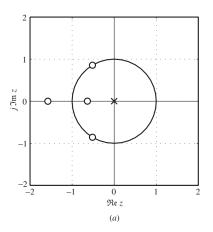

$$z_1 = -1.5756$$
  $z_2 = -0.6347$   $z_3, z_4 = -0.5148 \pm j0.8573$   $p_1 = p_2 = p_3 = p_4 = 0$ 

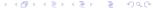

|H(z)| versus z = Re z + j Im z:

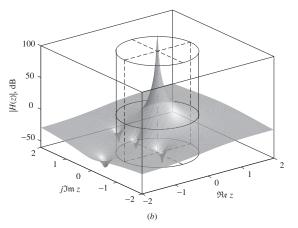

Dimples represent zeros, the huge spike represents the 4th-order pole at the origin.

Since

$$H(z) = A_2 + A_1 z^{-1} + A_0 z^{-2} + A_1 z^{-3} + A_2 z^{-4}$$

$$= \frac{A_2 z^2 + A_1 z + A_0 + A_1 z^{-1} + A_2 z^{-2}}{z^2}$$

$$= \frac{A_2 z^4 + A_1 z^3 + A_0 z^2 + A_1 z + A_2}{z^4}$$
(A)

Eq. (A) gives the frequency response as

$$H(e^{j\omega T}) = \frac{A_2(e^{j2\omega T} + e^{-j2\omega T}) + A_1(e^{j\omega T} + e^{-j\omega T}) + A_0}{e^{j2\omega T}}$$
$$= \frac{2A_2 \cos 2\omega T + 2A_1 \cos \omega T + A_0}{e^{j2\omega T}}$$

• • •

$$H(e^{j\omega T}) = \frac{2A_2\cos 2\omega T + 2A_1\cos \omega T + A_0}{e^{j2\omega T}}$$

Therefore, the amplitude and phase responses are given by

$$M(\omega) = |2A_2 \cos 2\omega T + 2A_1 \cos \omega T + A_0| \quad \blacksquare$$

and

$$\theta(\omega) = \theta_N - 2\omega T$$

respectively, where

$$\theta_{N} = \begin{cases} 0 & \text{if } 2A_{2}\cos 2\omega T + 2A_{1}\cos \omega T + A_{0} \geq 0 \\ \pi & \text{otherwise} \end{cases}$$

• • •

$$H(e^{j\omega T}) = \frac{2A_2\cos 2\omega T + 2A_1\cos \omega T + A_0}{e^{j2\omega T}}$$

Therefore, the amplitude and phase responses are given by

$$M(\omega) = |2A_2 \cos 2\omega T + 2A_1 \cos \omega T + A_0| \quad \blacksquare$$

and

$$\theta(\omega) = \theta_N - 2\omega T$$

respectively, where

$$\theta_N = \begin{cases} 0 & \text{if } 2A_2 \cos 2\omega T + 2A_1 \cos \omega T + A_0 \ge 0 \\ \pi & \text{otherwise} \end{cases}$$

*Note:* The phase response is usually a linear function of  $\omega$  in nonrecursive filters (see Chap. 10).

3-D plot of amplitude response, i.e.,  $\arg H(e^{j\omega T})$  versus  $z=e^{j\omega T}$ :

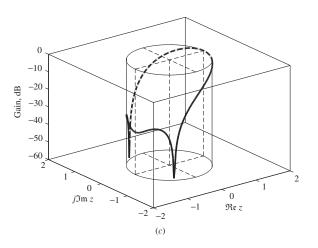

3-D plot of phase response, i.e.,  $\arg H(e^{j\omega T})$  versus  $z=e^{j\omega T}$ :

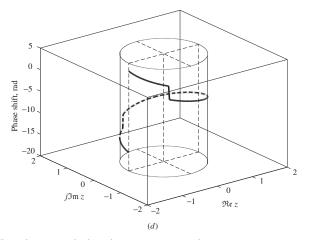

*Note:* The phase angle has been unwrapped.

2-D plot of amplitude response, i.e.,  $M(\omega) = |H(e^{j\omega T})|$  versus  $\omega$ :

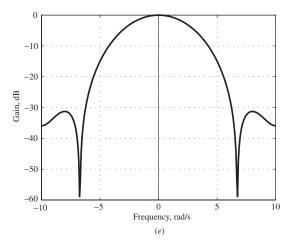

2-D plot of phase response, i.e.,  $\arg H(e^{j\omega T})$  versus  $\omega$ :

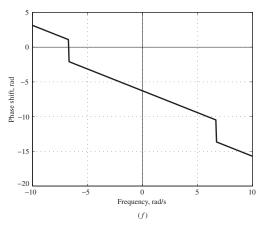

*Note:* The discontinuities are genuine: they are caused by zeros on the unit circle.

## Example – Recursive Bandpass Filter

A recursive digital filter is characterized by the transfer function

$$H(z) = H_0 \prod_{i=1}^{3} H_i(z)$$

where

$$H_i(z) = \frac{a_{0i} + a_{1i}z + z^2}{b_{0i} + b_{1i}z + z^2}$$

The sampling frequency is 20 rad/s.

Transfer-Function Coefficients

| i | a <sub>0i</sub>       | $a_{1i}$  | $b_{0i}$    | $b_{1i}$     |
|---|-----------------------|-----------|-------------|--------------|
| 1 | -1.0                  | 0.0       | 8.131800E-1 | 7.870090E-8  |
| 2 | 1.0                   | -1.275258 | 9.211099E-1 | 5.484026E-1  |
| 3 | 1.0                   | 1.275258  | 9.211097E-1 | -5.484024E-1 |
|   | $H_0 = 1.763161E - 2$ |           |             |              |

- (a) Construct the zero-pole plot of the filter.
- (b) Plot the surface |H(z)| as a function of z = Re z + j Im z.
- (c) Obtain expressions for the amplitude and phase responses.
- (d) Plot the amplitude and phase responses first in terms of 3-D plots and then in terms of 2-D plots.

#### Solution

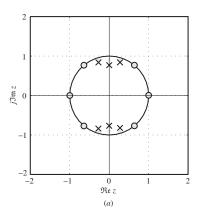

$$z_1, z_2 = \pm 1$$
  $z_3, z_4 = 0.638 \pm j0.770$   $z_5, z_6 = -0.638 \pm j0.770$   
 $p_1, p_2 = \pm j0.902$   $p_3, p_4 = 0.274 \pm j0.770$   $p_5, p_6 = -0.274 \pm j0.770$ 

|H(z)| versus z = Re z + j Im z:

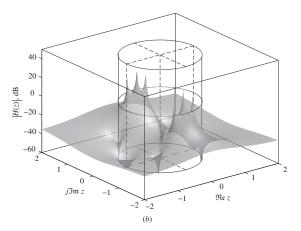

Dimples represent zeros, the huge spike represents the 4th-order pole at the origin.

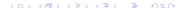

Plot of |H(z)| (in dB) versus  $z = e^{j\omega T}$ :

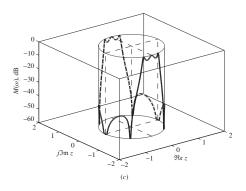

The *intersection* between surface |H(z)| and the cylinder, i.e., the solid curve, is the *amplitude response*.

Plot of arg H(z) (in rad) versus  $z=e^{j\omega T}$  with the phase angle unwrapped:

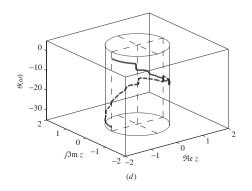

Slicing the cylinder along the vertical line z=-1 and flattening it out will reveal the amplitude response, i.e.,  $M(\omega)$  versus  $\omega$ , as a two-dimensional plot:

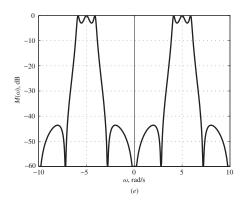

#### Unwrapped phase response:

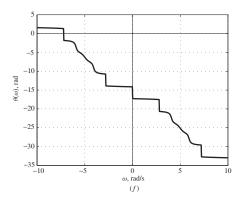

*Note:* The discontinuities shown are genuine. They are caused by the zeros on the unit circle.

This slide concludes the presentation.

Thank you for your attention.